## Reference Receiver FFE with Floating Taps in COM Methodology

Mike Li, Hsinho Wu, Masashi Shimanouchi, Itamar Levin, Ariel Cohen, Ilia Radashkevich

Intel

Sept 4th, 2023

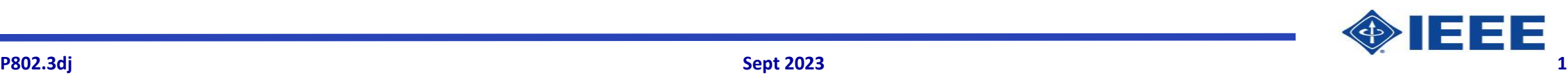

#### **Supporters**

• **Richard Mellitz, Samtec** 

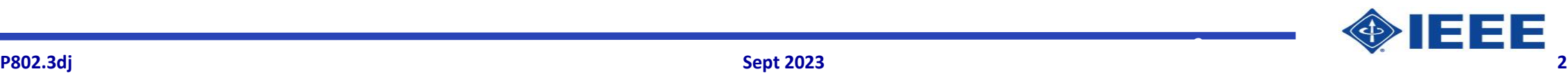

### **Background and Goals**

## • **802.3dj COM RX trending**

– RX EQ will be equipped with CTLE, +long FFE, +short (1-tap) MLSD or DFE

## • **802.3dj July plenary straw poll showed**

– Desired to support FFE in COM reference RX

• **Issues**

– Observed ill-converged FFE coefficients with v4.0 code with some 802.3dj KR/CR channels

• **Goals**

- Propose RX FFE coefficient determination methodology and descriptions for Annex 93A
- Improve FFE performance and stability (over v4.0 implementation)
- Propose FFE floating tap coefficient/location determination methodology

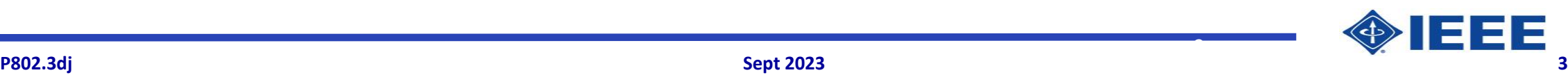

# FFE Fundamentals

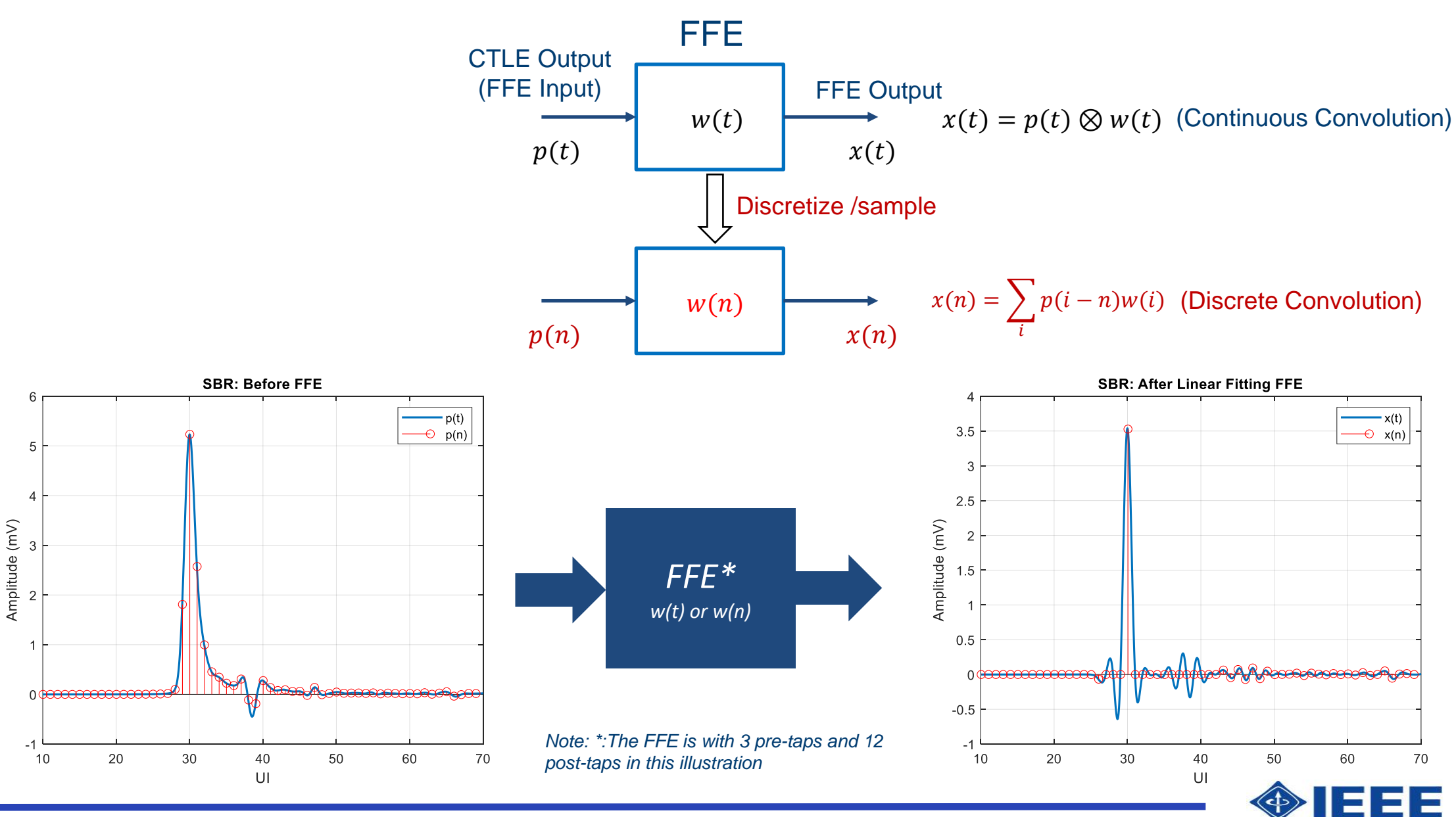

**P802.3dj Sept 2023 4**

# Two Types of FFE Output Targets

Signal is detected/decided at FFE output

#### (1) No ISI Target (2) Partial Response Target

FFE output is further processed by MLSD/DFE for signal detection/decision

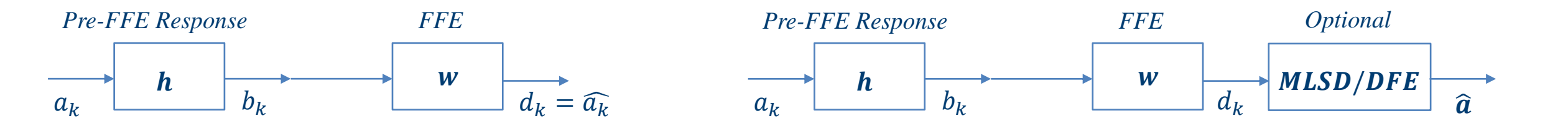

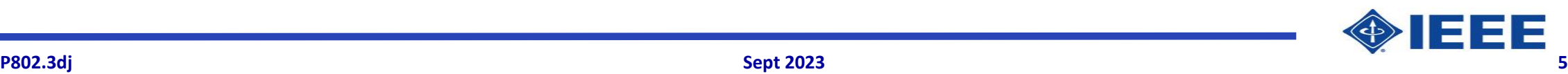

# Determine FFE Coefficients with Linear-Fitting (LF) Method

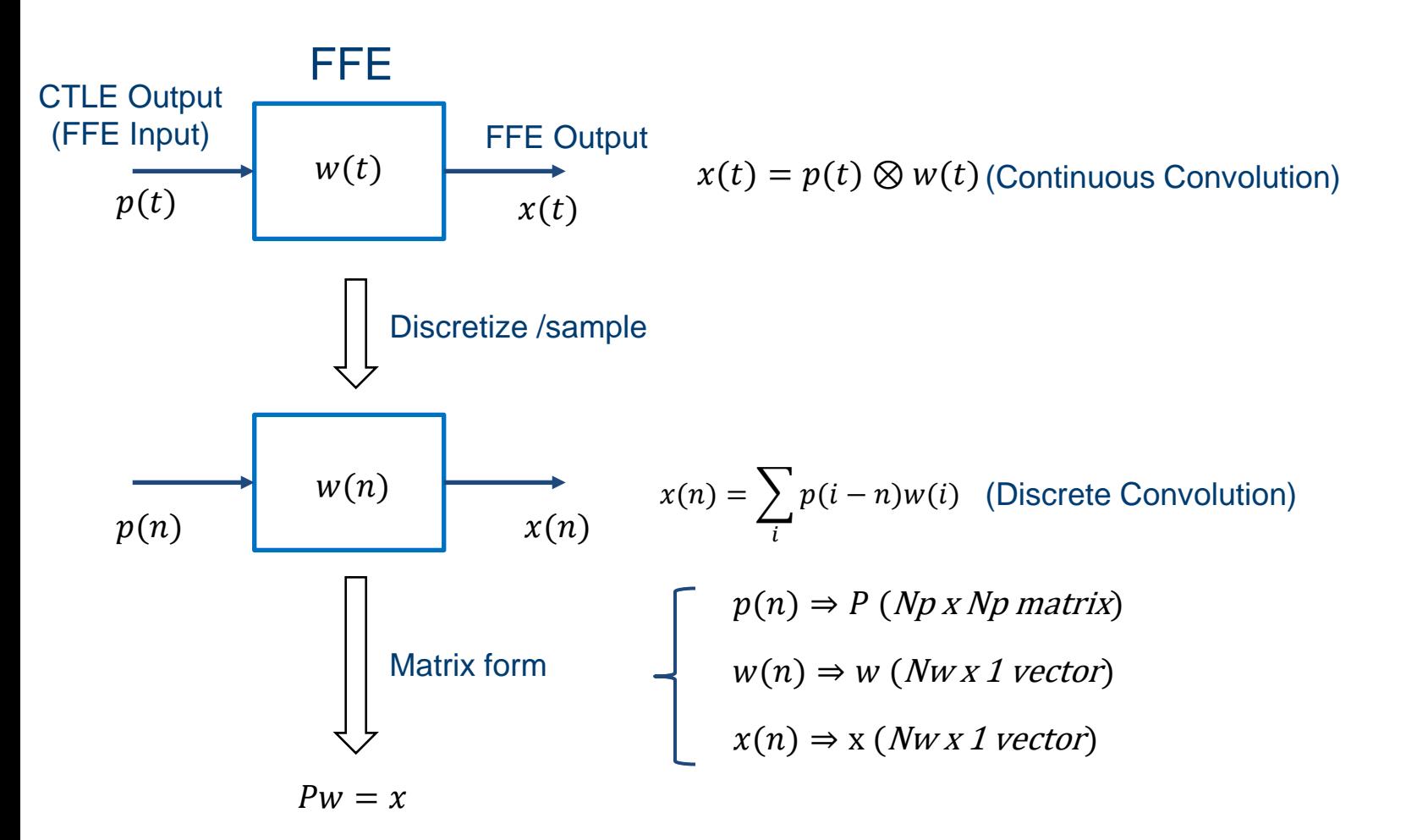

With the linear fitting (LF) method as in IEEE 802.3 Clause 85.8.3.3.5 and 85.8.3.3.6, we can determine FFE coefficients, i.e. *w(n), with the following steps:* 

• Create *P (Np x Np matrix)* from CTLE Output

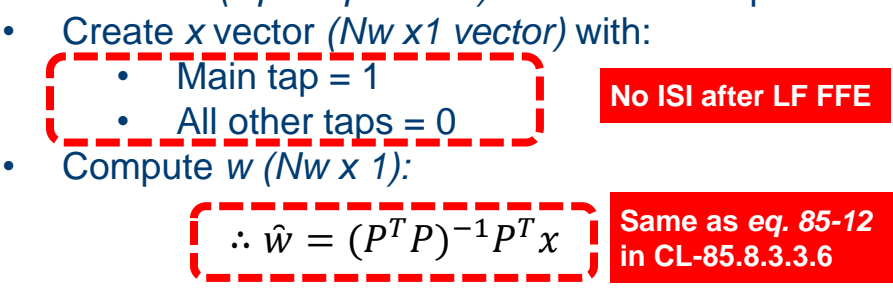

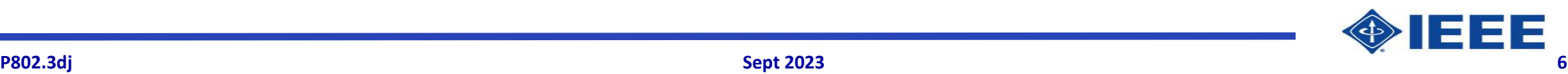

## Determine FFE Coefficients with MLSD/DFE Provisioning using Linear-Fitting with Partial-Response (LF/PR FFE) Method

To accommodate MLSD/DFE with FFE, partial response (PR) is used as the target in the linear fitting process where certain post-cursor(s) are set or preserved.

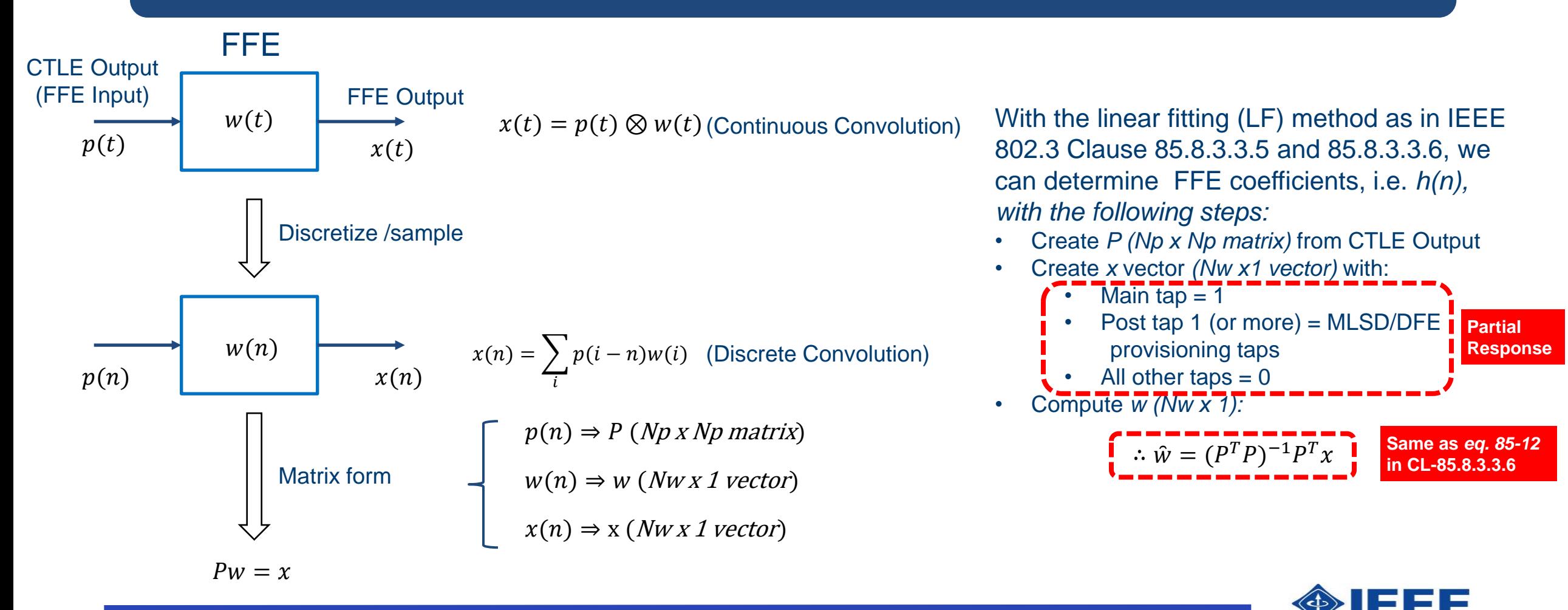

#### **Linear Fitting with Partial Response (LF/PR) FFE and Floating Taps**

- For 802.3dj, we need a method to determine both fixed and floating FFE taps. Three step procedures:
	- Step 1: Compute FFE coefficients for both fixed taps and floating taps
	- Step 2: Determine floating FFE tap locations
	- Step 3: Finalize FFE coefficients

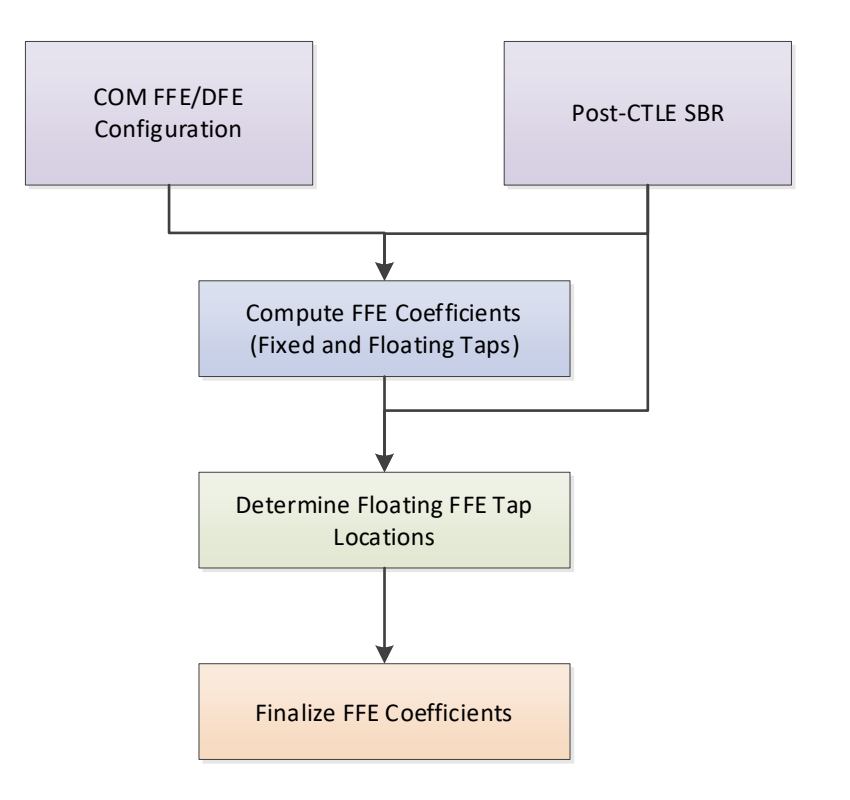

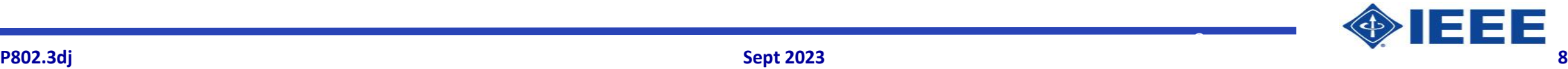

**Linear Fitting with Partial Response (LF/PR) FFE and Floating Taps** *(cont.)* 

- **Step 1: Compute FFE Coefficients for all taps**
	- Compute FFE coefficients for pre-taps and all post taps within floating tap range using LF/PR FFE method shown in slide 6
	- COM v4.0 uses LF/PR FFE method which covers the range [FFE pre-taps, main cursor, FFE post-taps]
		- Issue: Observed ill-converged FFE coefficients for some 802.3dj KC/CR channels
	- Improved LF/PR FFE method
		- LF/PR FFE with pre-/post-tap extension (LF/PR FFE Ext)
			- FFE coef. are calculated w/ extended range but only the target taps/coefficients are kept
				- » See Slide 10 for details
			- Shown to improve LF/PR FFE stability and performance. Reasoning:
				- » The extended tap range guards the target range ISI performance
				- » Align with physics where signal energy is usually more concentrated toward the main cursor
			- Propose to extend LF/PR FFE by 10 pre-taps and 10 post-taps (LF/PR FFE Ext (10/10))
				- » Experiments showed Ext 10/10 is sufficient for the 802.3dj KR/CR test channels

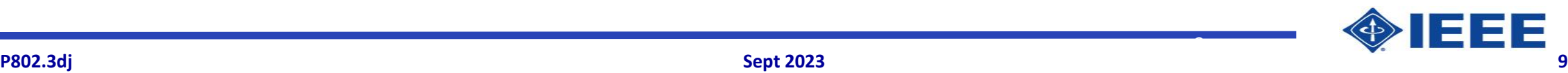

## **Linear Fitting with Partial Response (LF/PR) FFE and Floating Taps** *(cont.)*

- **Step 2: Determine FFE Floating Tap Locations**
	- Goal: Choose FFE tap locations that result in the least residual ISI
	- Proposed float tap location determination method
		- Reuse v4.0's floating DFE tap location method (called COM-DFE in this document)
			- Apply the COM-DFE location method on the SBR after the fixed-tap FFE
				- » See Slide 10 for details
			- Advantages
				- » Quick
				- » Tested (since 802.3ck)
				- » Documented (already included in Annex 93A)

## • **Step 3: Finalize FFE Coefficients**

- With FFE coefficients found in Step 1 and floating tap locations found in Step 2
	- All not-selected floating taps are set to 0

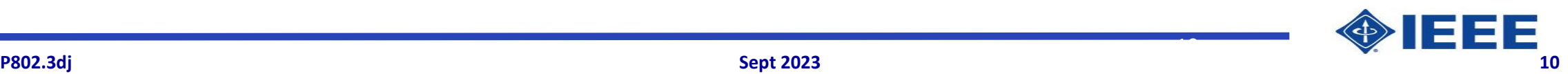

## **Flow Chart: LF/PR FFE Ext w/ COM-DFE Tap-Location Method**

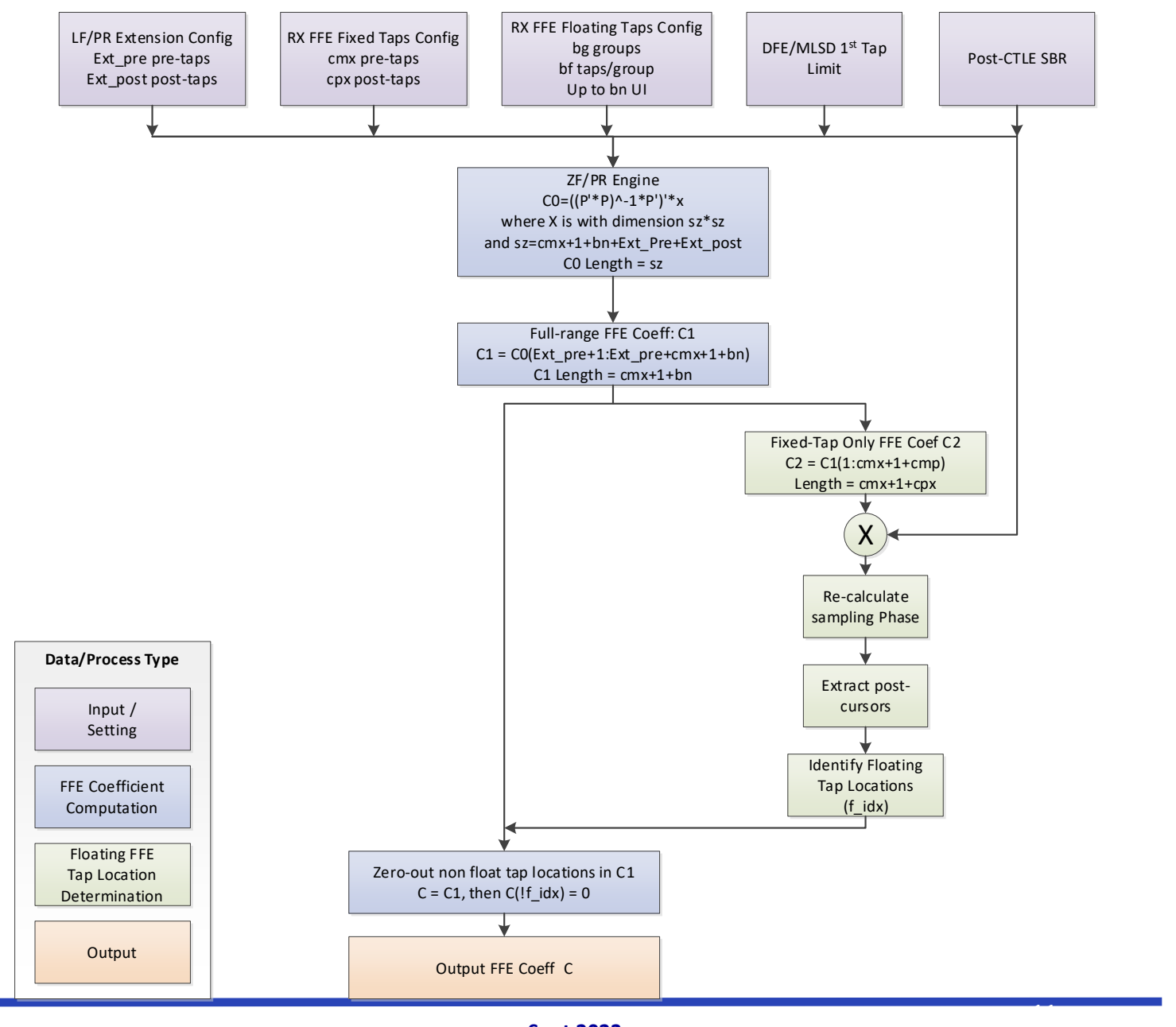

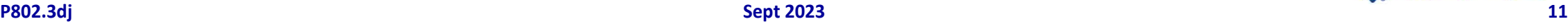

EEE

# **COM Analysis with 802.3dj KR/CR Channels using LF/PR FFE Ext and Floating Taps Method**

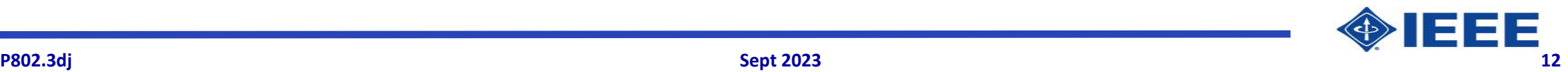

## **Test Channels**

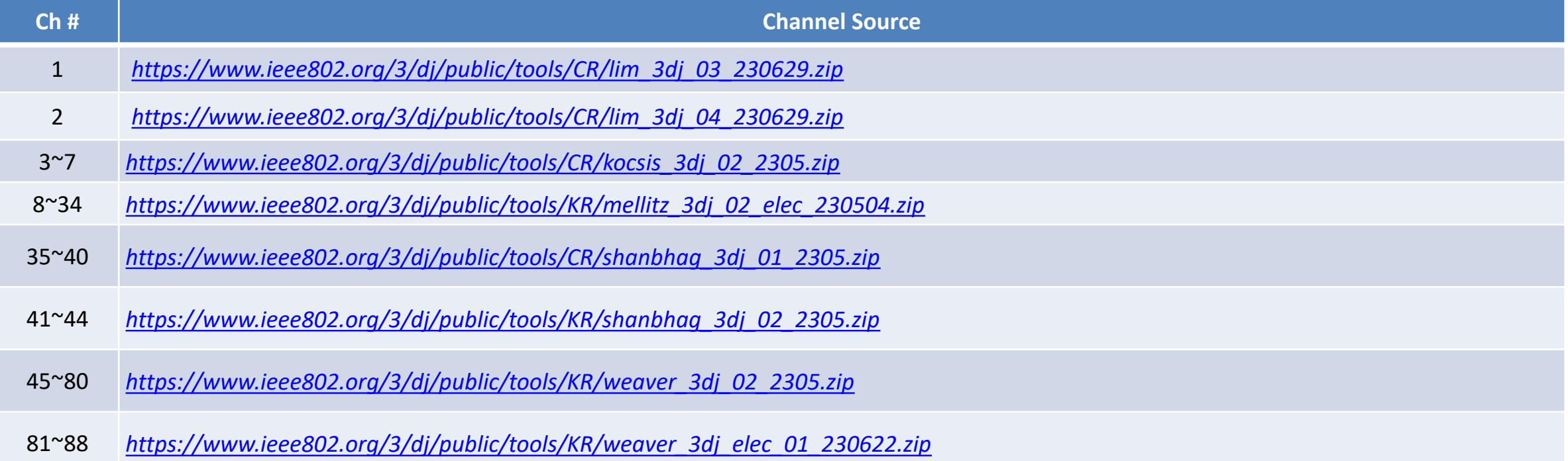

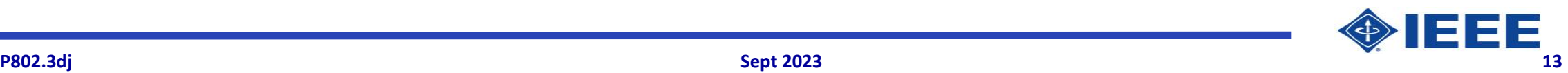

#### **KR/CR/LR End-to-End COM Configuration using LF/PR FFE Ext and Floating Taps**

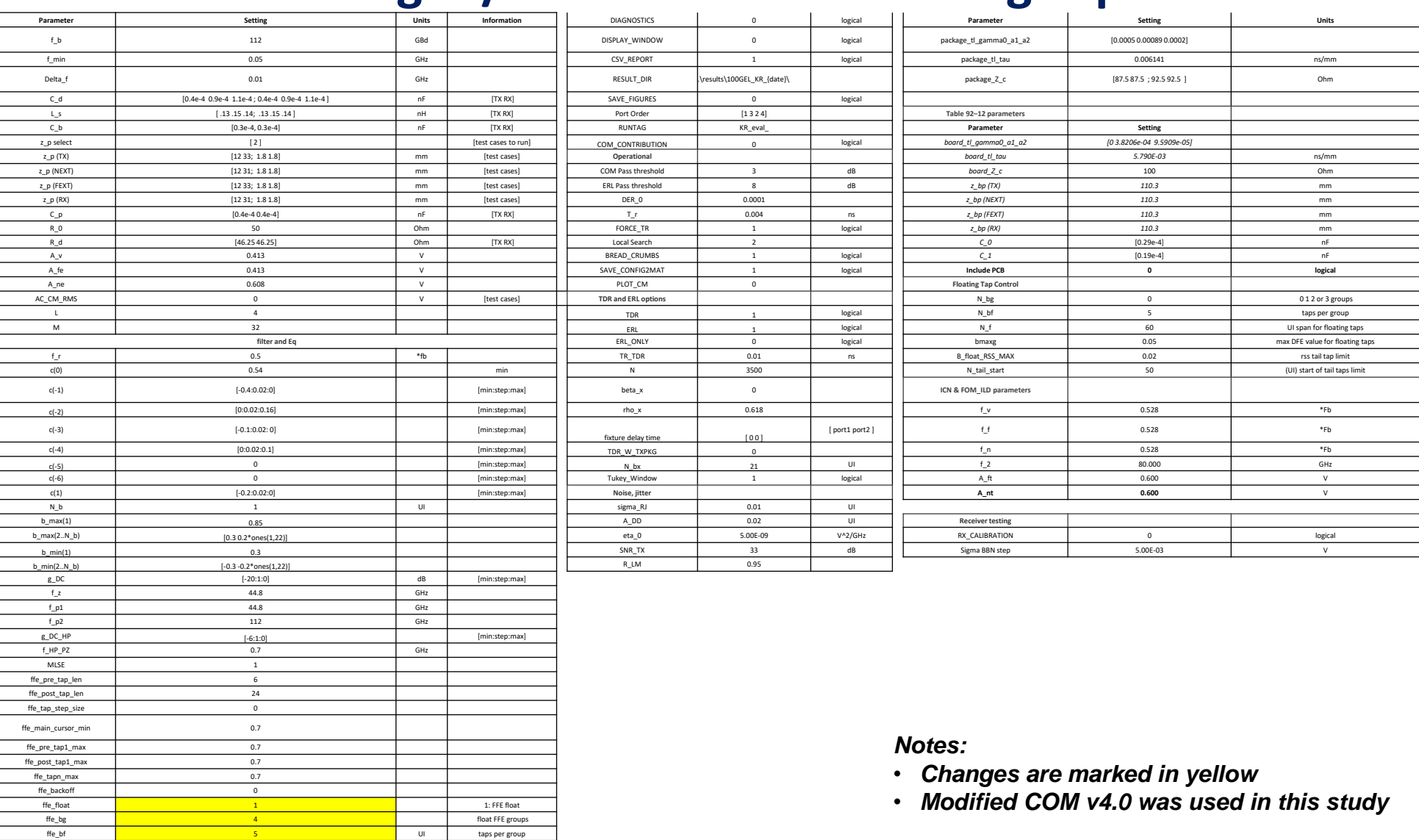

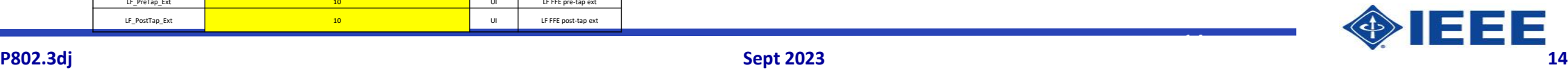

14

ffe\_Nf 60 UI float taps range LF\_PreTap\_Ext 10 UI LF FFE pre-tap ext LF\_PostTap\_Ext 10 UI LF FFE post-tap ext 10 UI LF FFE post-tap ext

#### Preliminary CR/LR End-to-End COM Analysis CH1 with LF/PR FFE Ext (10/10) and COM-DFE Float Location Method

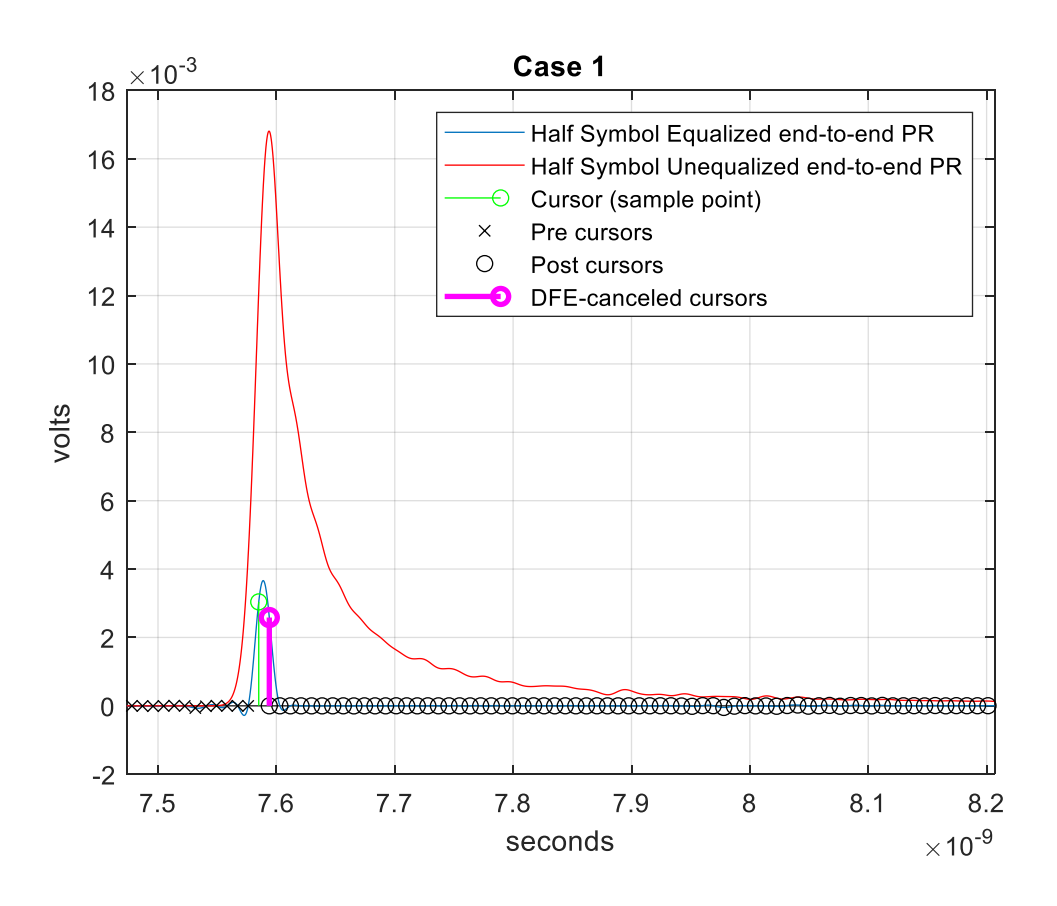

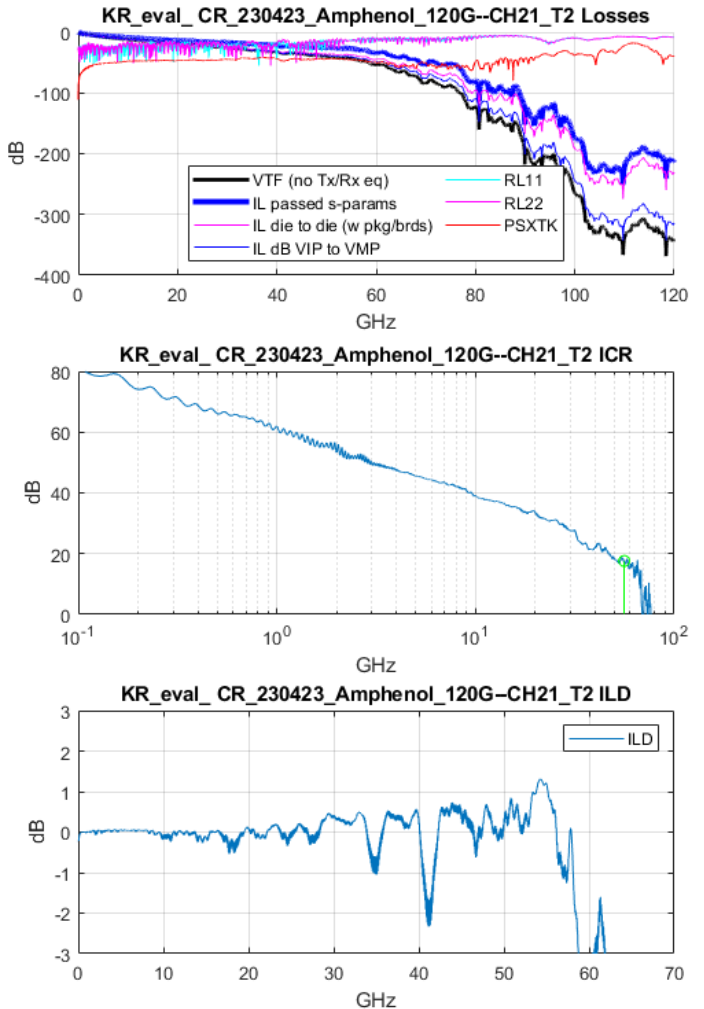

- 2x FEXT + 1 x NEXT
- FFE Taps =  $(6+M+24) + 4x5$
- COM =  $3.51$  dB (vs  $3.31$  dB)
- $DFR = 1e-4$
- DFE tap  $1 = 0.8495$
- $\bullet$  COM DFE = 1.1797 dB
- TX FIR =  $[0.0400000 -0.2800$ 0.6800 0]
- $CTLE = -18/-1 dB$
- RX FFE float tap  $loc = [25 \ 26 \ 27]$ 28 29 30 31 32 33 34 35 36 37 38 39 44 45 46 47 48]
	- DFE float tap loc: [30 31 32 33 34 35 36 37 38 39 40 41 42 43 44 45 46 47 48 49]

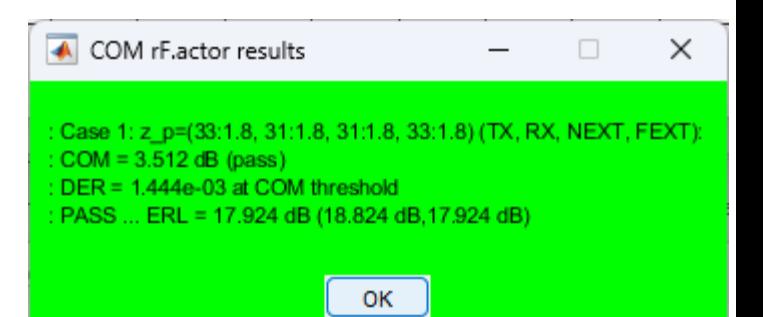

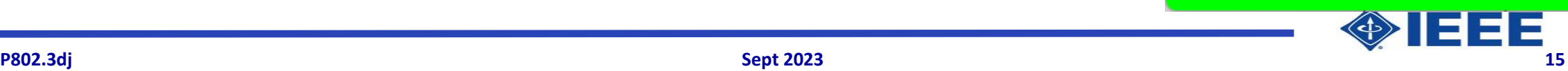

#### Preliminary CR/LR End-to-End COM Analysis CH2 with LF/PR FFE Ext (10/10) and COM-DFE Location Method

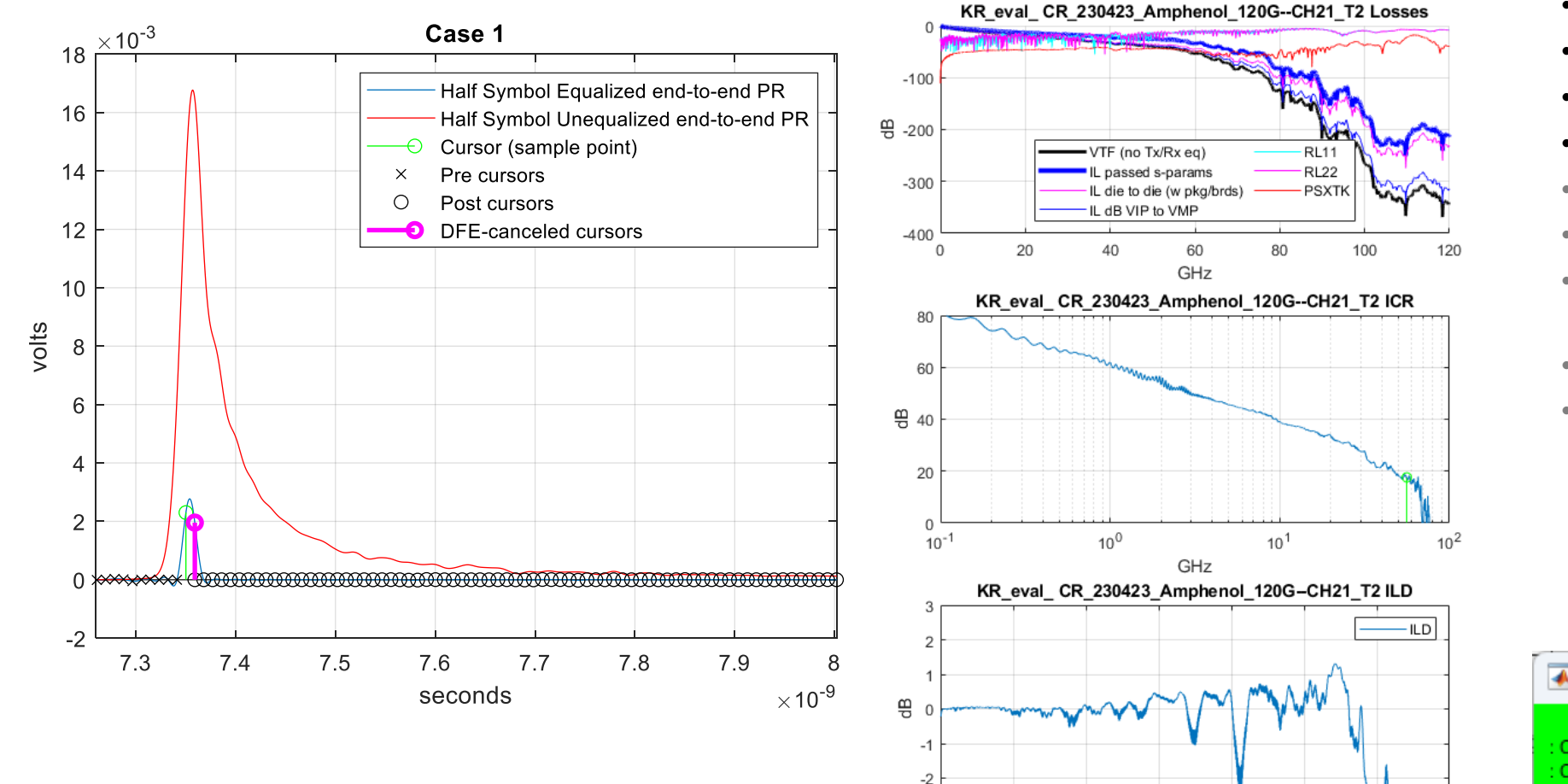

- 2x FEXT + 1 x NEXT
- FFE Taps =  $(6+M+24) + 4x5$
- **COM = 4.01 dB** (vs 3.34 dB)
- $\cdot$  DER = 1e-4
- DFE tap  $1 = 0.85$
- $\bullet$  COM DFE = 1.6499 dB
- TX FIR =  $[0.0400000 0.3400$ 0.6200 0]
- $CTLE = -20/-2 dB$
- RX FFE float tap  $loc = [28 \ 29 \ 30$ 31 32 33 34 35 36 37 44 45 46 47 48 49 50 51 52 53]
	- DFE float tap loc: [26 27 28 29 30 33 34 35 36 37 42 43 44 45 46 47 48 49 50 51]

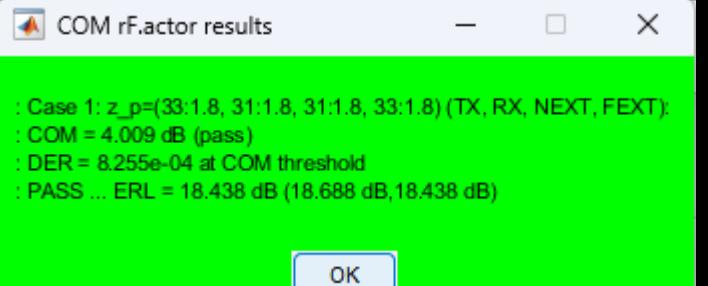

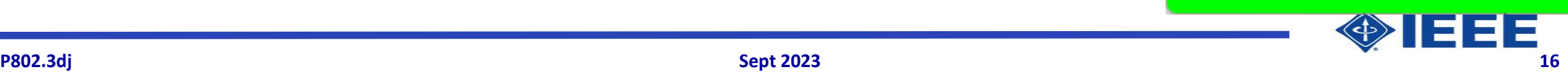

20

30

GHz

40

50

60

70

10

 $-3$ 

 $\mathbf 0$ 

# LF/PR FFE Ext and Floating Taps COM Analysis with 802.3dj KR/CR Channels Results\*

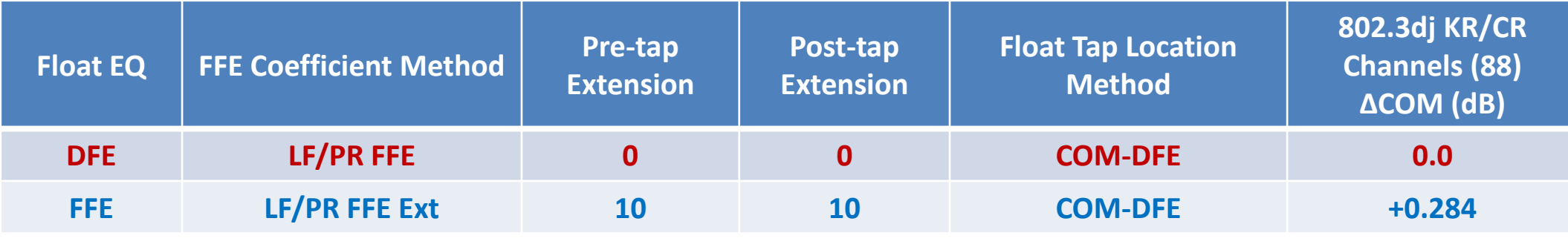

**Baseline (FFE + Float DFE)**

17

**Proposed FFE & Float FFE Method**

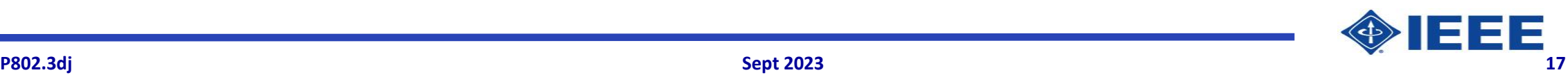

# **Observations and Conclusions**

- Based on existing linear fitting (LF) method as in IEEE 802.3 CL-85.8.3.3, we can update Annex 93A to support FFE with fixed and floating taps
- To accommodate MLSD and DFE in 802.3dj, partial response (PR) will be used within the LF FFE method (LF/PR FFE)
- To improve the performance and stabilities of LF/PR FFE, additional pre-taps and post-taps are included in the LF/PR FFE calculations (LF/PR FFE Ext)
	- Experiments showed that additional 10 pre-taps and 10 post-taps are sufficient
- Existing floating location determination method in COM v4.0 can be reused in finding floating FFE tap locations.
- Experiments with latest 802.3dj KR/CR test channels, LF/PR FFE Ext with floating FFE taps shown to improve COM results (w/ MLSD) moderately by  $\sim$ 0.28dB (vs. LF/PR FFE + float DFE taps)

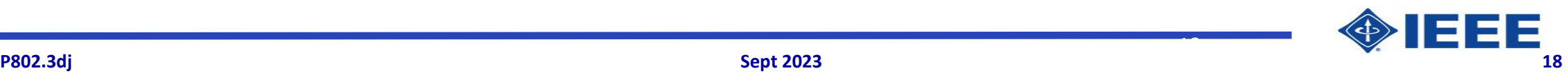